# CAVOID THE CYBER NIGHTMARE

Treat yourself to these security best practices...

# HANDLE ATTACHMENTS WITH CAUTION

Turn off the option to automatically download attachments in your email.

Download applications from trusted sources or marketplaces.

Scan attachments before opening and keep anti-virus software up to date.

#### BEWARE OF OBSCURED URLS

Pay close attention to web addresses.

Malicious persons fool unsuspecting users by changing the spelling of URLs.

### PROTECT PERSONAL INFO

Call companies & individuals who seek sensitive information to verify that the request is legitimate.

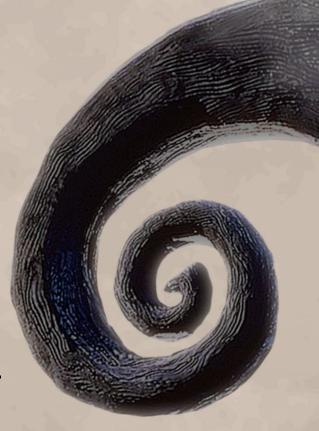

1985 - 2016

(licked od a suspicious email. He will be missed dearly by all his co-workers...

## REPORT SECURITY BREACHES

Report suspicious data or security breaches to your supervisor or incident response team immediately.

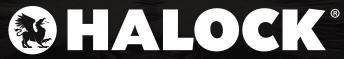

her privacy